**Stellar Viewer For OST Crack [Mac/Win] [Latest]**

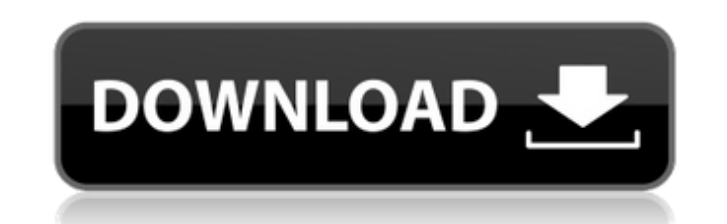

# **Stellar Viewer For OST Crack Full Version Free**

\* Quickly preview and open OST files \* Preview emails and view attachments inside OST files \* Quickly preview and open OST files Stellar Viewer for OST is a useful and effective utility created to provide you with a straig more common formats. Clean and well-structured looks In terms of appearance, the program displays a fairly simple and intuitive interface, its main window resorting to tabs to organize the information it retrieves from the particular entries for you to browse through. Preview OST emails and save them to PDF, MSG or RTF format In order to open a file with Stellar Viewer for OST, you can load it into the application by manually locating it on you can press the 'View' button and within moments, its contents will be displayed. Aside from being able to look through your emails, both those you sent and received, you also have the possibility of extracting individua so, you can right-click the targeted entry and choose the preferred output option, the available formats being MSG, EML, PDF, RTF and HTML. This way, you will be able to read them on any PC, without requiring Outlook. A us that you can rely on for grabbing messages from OST files, helping you regain access to lost or damaged data, in just a few swift moves of your mouse. Conclusion: Stellar OST Viewer will enable you to view and preview emai MSG format. Introduction: Stellar Viewer for OST is a useful and effective utility created to provide you with a straightforward method of previewing OST files,

• Automatically identify the OST file and display it in a list. • Opens OST files and extract messages into MSG, EML, PDF, RTF and HTML formats. • Opens OSTs in a grid view. • Read messages in html and outlook format. • Ab patterns used by "Stellar Viewer for OST Crack". • It's very easy to use and install. • It's very easy to use and install. • It's very easy to install and use. • Learn in 5 minutes. • Supports WinXP/Vista/7/8. • Support al Outlook Express • Ability to edit email. • Ability to edit the email. • Can preview Outlook emails in html and outlook format. • Read messages in html and outlook format. • Display email preview. • You can install and use, HTML formats. . Opens OST files in a grid view. . Read emails in html and outlook format. . It is very easy to use. . You can uninstall it. . Prevents registry from being used. . Support all the version of the Outlook. . I Can't do. • Can't do. • Can't do. • Can't do. • Can't do. • Can't do. • Can't do. • Can't do. • Can't do. • Can't do. • Can't do. • Can't do. • Can 09e8f5149f

## **Stellar Viewer For OST With Product Key Free**

# **Stellar Viewer For OST Crack Download [Latest 2022]**

Stellar Viewer for OST is a useful and effective utility created to provide you with a straightforward method of previewing OST files, enabling you to extract single emails from the archive and export them to more common f interface, its main window resorting to tabs to organize the information it retrieves from the OST files. As such, you can click on the 'Mail', 'Calendar', 'Tasks', 'Journal', 'Contacts' or 'Notes' and reveal those particu with Stellar Viewer for OST, you can load it into the application by manually locating it on your system or you can allow the tool to do all the heavy-lifting and search for the archive on its own. When detected, you can p emails, both those you sent and received, you also have the possibility of extracting individual messages. Keep in mind, however, that this is only doable if you have Microsoft Outlook installed on your computer. If so, yo RTF and HTML. This way, you will be able to read them on any PC, without requiring Outlook. A user-friendly OST extractor In short, Stellar OST Viewer proves to be useful and easy to handle piece of software that you can r moves of your mouse. Stellar Viewer for OST is a useful and effective utility created to provide you with a straightforward method of previewing OST files, enabling you to extract single emails from the archive and export simple and intuitive interface, its main window resorting to tabs to organize the information it retrieves from the OST files. As such, you can click on the 'Mail',  $\bullet$ 

Stellar Viewer for OST is a useful and effective utility created to provide you with a straightforward method of previewing OST files, enabling you to extract single emails from the archive and export them to more common f interface, its main window resorting to tabs to organize the information it retrieves from the OST files. As such, you can click on the 'Mail', 'Calendar', 'Tasks', 'Journal', 'Contacts' or 'Notes' and reveal those particu with Stellar Viewer for OST, you can load it into the application by manually locating it on your system or you can allow the tool to do all the heavy-lifting and search for the archive on its own. When detected, you can p emails, both those you sent and received, you also have the possibility of extracting individual messages. Keep in mind, however, that this is only doable if you have Microsoft Outlook installed on your computer. If so, yo RTF and HTML. This way, you will be able to read them on any PC, without requiring Outlook. A user-friendly OST extractor In short, Stellar OST Viewer proves to be useful and easy to handle piece of software that you can r moves of your mouse. Stellar Viewer for OST Review: Stellar Viewer for OST is a useful and effective utility created to provide you with a straightforward method of previewing OST files, enabling you to extract single emai appearance, the program displays a fairly simple and intuitive interface, its main window resorting to tabs to organize the information it retrieves from the OST files. As such, you can click

#### **What's New In?**

# **System Requirements For Stellar Viewer For OST:**

Microsoft Windows XP/Windows 2000 Macintosh PowerPC OS 10.0.4 or later Windows NT/2000/XP/Vista Macintosh OS X 10.0.4 or later Linux Linux: AMD or Intel (Pentium II or better) Notebook/laptop/tablet Other items required So be used without a network interface, but it will only check

### Related links:

[https://koeglvertrieb.de/wp-content/uploads/2022/06/Zipstar\\_Crack\\_Free\\_Download\\_April2022.pdf](https://koeglvertrieb.de/wp-content/uploads/2022/06/Zipstar_Crack_Free_Download_April2022.pdf) [https://bluesteel.ie/wp-content/uploads/2022/06/Sequential\\_Save.pdf](https://bluesteel.ie/wp-content/uploads/2022/06/Sequential_Save.pdf) <http://www.kotakenterprise.com/guitar-rig-5-0-2-download-mac-win/> <https://kjvreadersbible.com/kickback-jr-crack-download-for-windows-2022-new/> <https://feimes.com/shut-down-windows-license-keygen-3264bit-final-2022/> <https://hotes-insolites.com/wp-content/uploads/2022/06/SetRes.pdf> <https://globalecotourismnews.com/wp-content/uploads/2022/06/LanSnapshot.pdf> [https://projfutr.org/wp-content/uploads/2022/06/MarkPad\\_Free\\_Download\\_PCWindows\\_Latest.pdf](https://projfutr.org/wp-content/uploads/2022/06/MarkPad_Free_Download_PCWindows_Latest.pdf) <https://shumsk.info/advert/imacsoft-iphone-to-pc-transfer-free-download-2022-new/> <https://www.7desideri.it/?p=7784> <https://ryhinmobiliaria.co/wp-content/uploads/2022/06/CEDownloader.pdf> <https://fumostoppista.com/tms-metro-controls-pack-crack-free-download-for-windows/> <http://moonreaderman.com/fonepaw-ios-transfer-crack-with-serial-key-updated-2022/> <https://dwfind.org/jackson-pc-windows-april-2022/> [https://wanaly.com/upload/files/2022/06/micZRUQ8dXpSffF6esht\\_08\\_09946f8484b95cd8d1aa6328a66c836c\\_file.pdf](https://wanaly.com/upload/files/2022/06/micZRUQ8dXpSffF6esht_08_09946f8484b95cd8d1aa6328a66c836c_file.pdf) [https://swisshtechnologies.com/wp-content/uploads/2022/06/XBMC\\_Media\\_Move.pdf](https://swisshtechnologies.com/wp-content/uploads/2022/06/XBMC_Media_Move.pdf) [http://www.todaynewshub.com/wp-content/uploads/2022/06/UAG\\_Trace\\_Analyser.pdf](http://www.todaynewshub.com/wp-content/uploads/2022/06/UAG_Trace_Analyser.pdf) <https://globalart.moscow/istoriya/random-password-generator-crack-win-mac/> <https://journeytwintotheunknown.com/2022/06/08/daemon-tools-pro-10-0-2-crack-latest/> [https://undergroundfrequency.com/upload/files/2022/06/kknk7A3Z7D7gGUEXXrpt\\_08\\_09946f8484b95cd8d1aa6328a66c836c\\_file.pdf](https://undergroundfrequency.com/upload/files/2022/06/kknk7A3Z7D7gGUEXXrpt_08_09946f8484b95cd8d1aa6328a66c836c_file.pdf)